## **Rearranging equations.**

*This resource was written by Derek Smith with the support of CASIO New Zealand. It may be freely distributed but remains the intellectual property of the author and CASIO***.**

This activity links the Main window together by using the commands to interact the algebraic equations

Changing the subject of a formula can be challenging! BEDMAS is essentially completed in the reverse order with the target variable identified and SAMDEB prevails.

For example, we know the area of a circle and want to find its radius. We rearrange the formula for the area of a circle to make the radius the subject.

The area of a circle (A) is  $\pi r^2$ . So,  $A = \pi r^2$ .

Dividing both sides by  $\pi$  gives:  $\frac{A}{\pi} = r^2$ 

Then taking the square root of both sides gives:  $r = \pm \frac{A}{A}$  $\pi$ 

Because we are dealing with a physical measurement we can ignore the negative sign to have  $r =$ 

## Enter the **MAIN** icon from the **MENU**

Clear any work you have so that the working area is 'clean select '**Clear All**' and tap on '**OK**'.

Remember that you can use the soft keyboard to enter the equations into the workspace (Press the Keyboard Button).

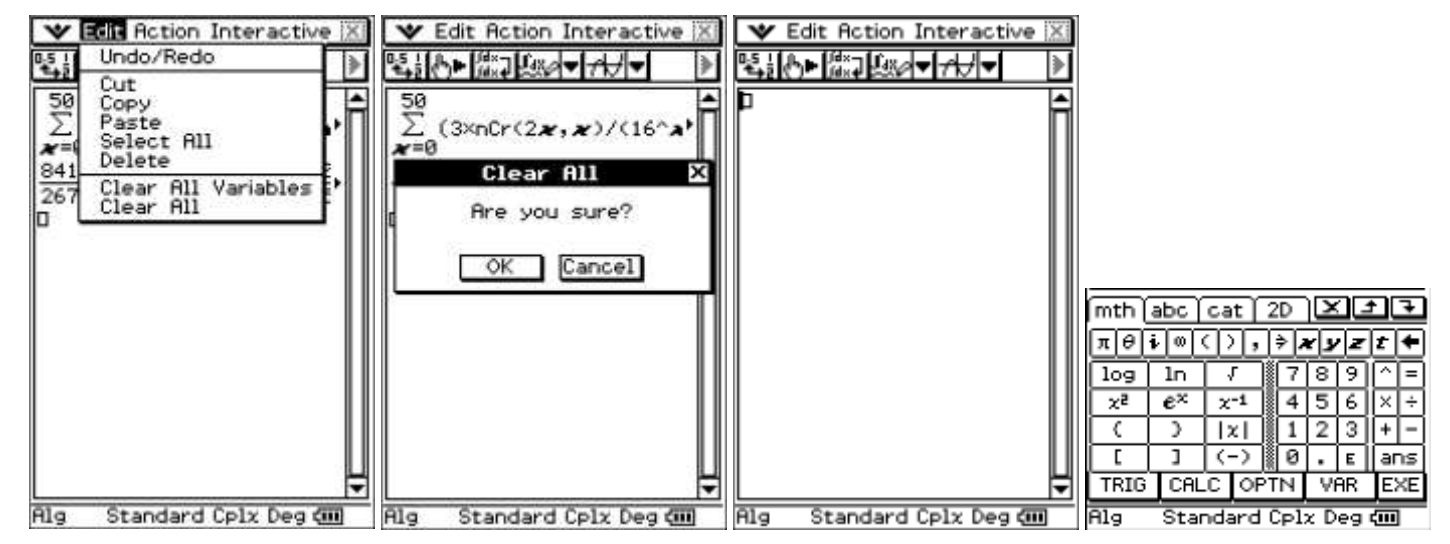

To rearrange use '**solve**' which is accessed via the drop down '**Action**' then '**Equation/Inequality**' and tap on '**solve**'. Then enter the equation followed by a comma then the variable (letter).

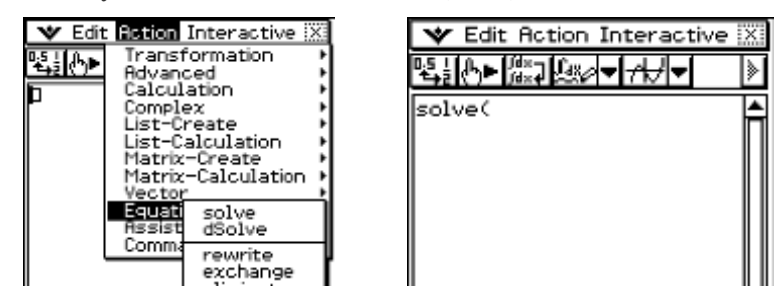

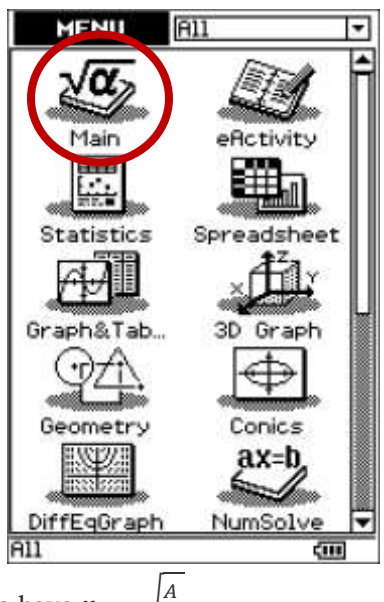

 $\pi$ 

**Example:** For the equation  $3x + 4 = z$ , make *x* the subject.

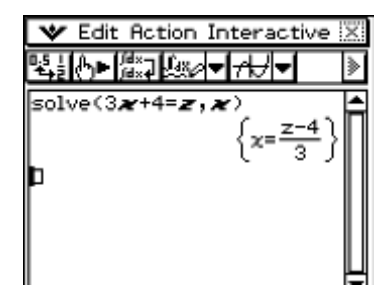

Using your Classpad to …

**Problem 1:** The triangle and rectangle have equal perimeters.

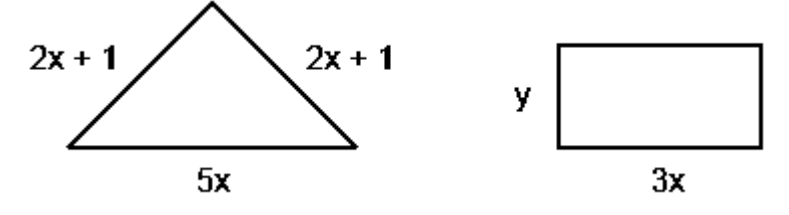

This give:  $(2x + 1) + (2x + 1) + 5x = y + 3x + y + 3x$ 

which simplifies to:  $9x + 2 = 6x + 2y$ 

- (i) Rearrange the formula to make *'x*' the subject.
- (ii) Rearrange the formula to make *'y*' the subject.

**Problem 2:** A circular pond is inside a square shaped lawn. The area (A) of the lawn is given by  $A = 4x^2 - \pi x^2$ Rearrange the formula to make 'x' the subject.

**Problem 3:** Rearrange the formula  $2x^2 - 3x - 4 = 0$  to make 'x' the subject.

**Problem 4:** Make '*a*' the subject of the formula:  $s = \frac{a}{4}$  $\frac{u}{4} + 8u.$ 

## **Solutions:**

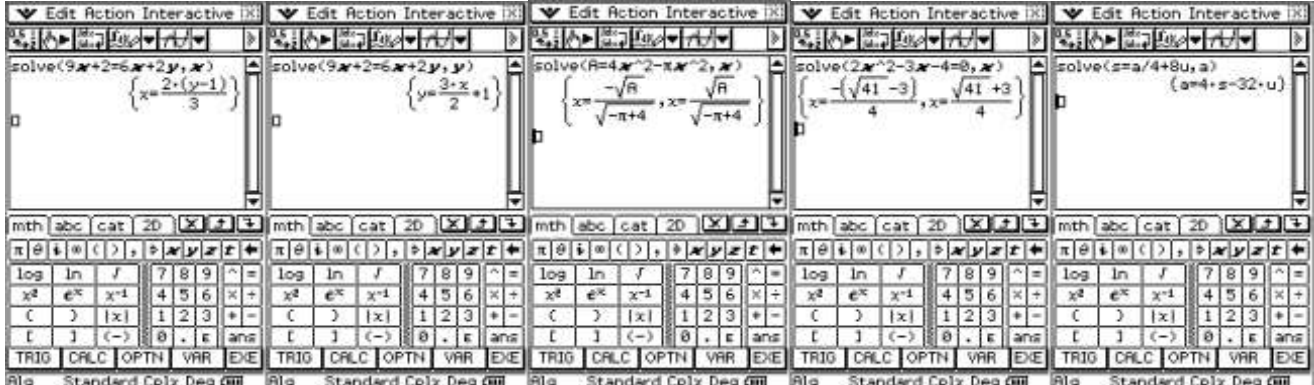

For further tips, more information and software support visit our websites: www.casio.edu.monaco orp.co.nz or [http://graphic-technologies.co.nz](http://graphic-technologies.co.nz/)